**怎么查询创业板有无开通…如何查看出自己是否开通创业 大**部分

 $2 \t 2 \t 2 \t 5$ 

 $100$ 

 $100$ 

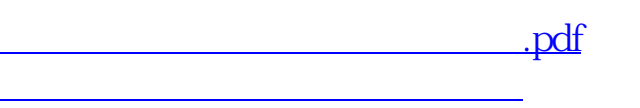

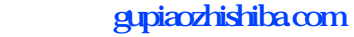

[下载:怎么查询创业板有无开通.doc](/neirong/TCPDF/examples/output.php?c=/store/37425332.html&n=怎么查询创业板有无开通.doc) [更多关于《怎么查询创业板有无开通》的文档...](https://www.baidu.com/s?wd=%E6%80%8E%E4%B9%88%E6%9F%A5%E8%AF%A2%E5%88%9B%E4%B8%9A%E6%9D%BF%E6%9C%89%E6%97%A0%E5%BC%80%E9%80%9A)

<https://www.gupiaozhishiba.com/store/37425332.html>